## **GalleryView in jQuery, galleria dinamica di contenuti**

*di Paolo Franzese*

Image not found or type unknown

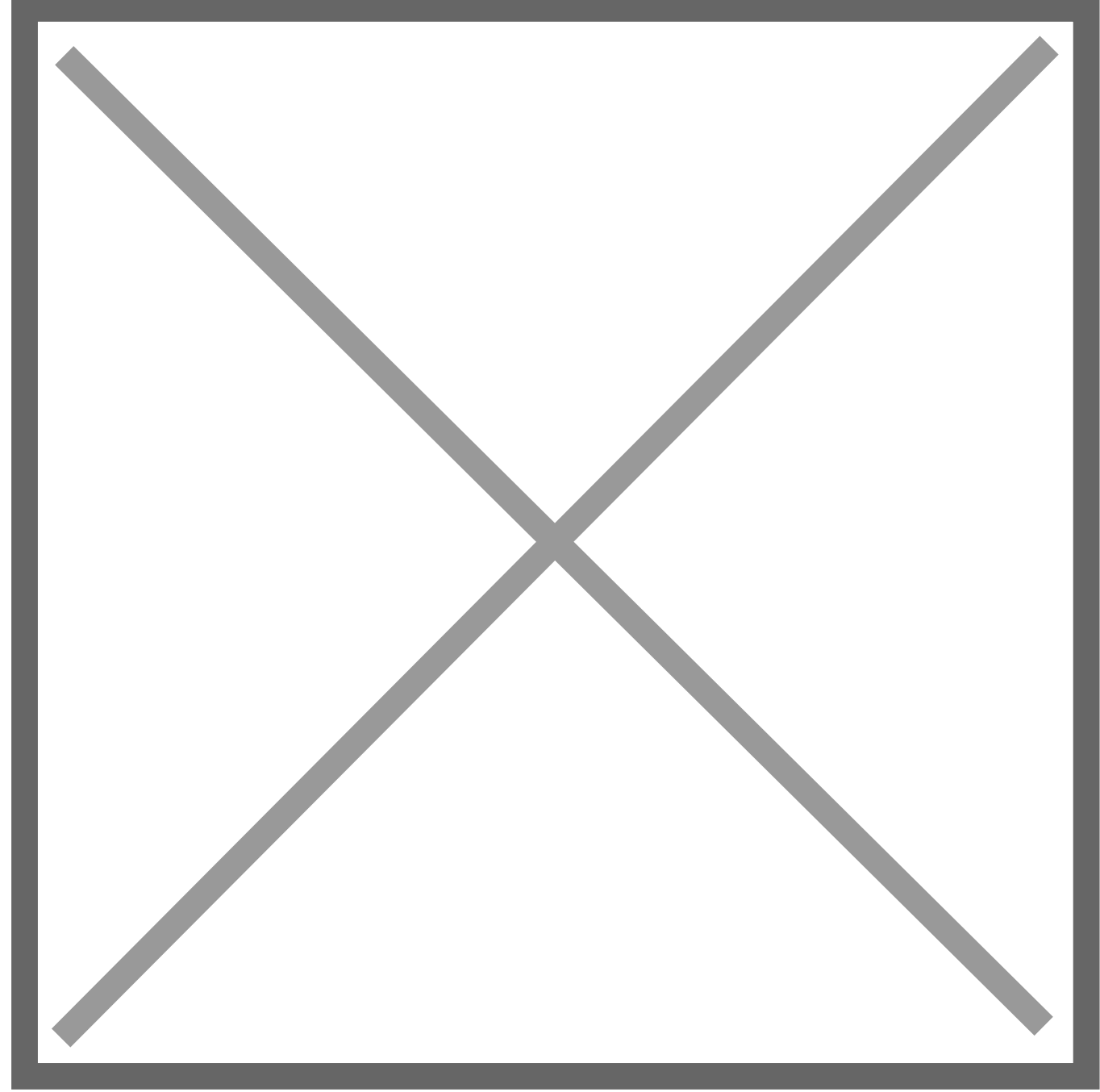

GalleryView consente di visualizzare nelle pagine web delle gallerie dinamiche di immagini o interi blocchi html trasformando le liste non ordinate (ul) in una sequenza di elementi.

E' possibile cambiare le dimensioni e personalizzare i colori. Si possono anche creare dei temi veri e propri cambiando i cursori e gli elementi principali. Ecco una [demo](http://www.spaceforaname.com/jquery/galleryview/gallery-customized.html), ma per ulteriori informazioni e istruzioni sull'installazione, ecco il [sito](http://www.spaceforaname.com/jquery/galleryview/).

Da un articolo scritto da Paolo Franzese il 7 Aprile 2009